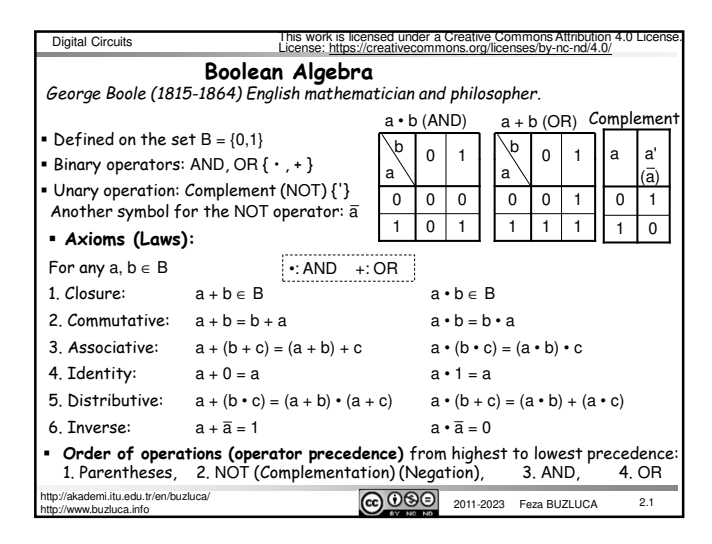

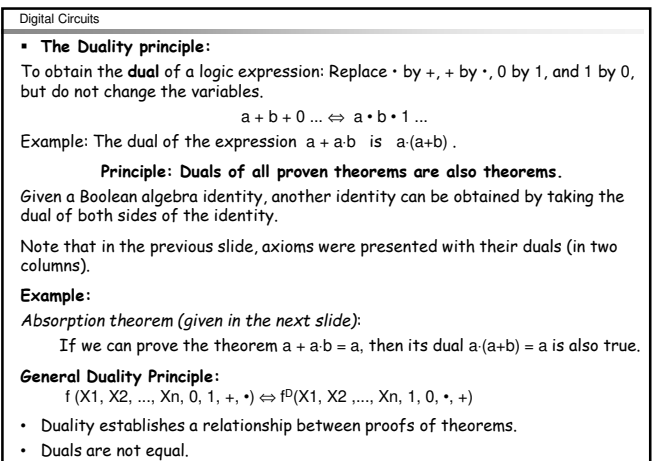

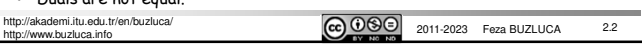

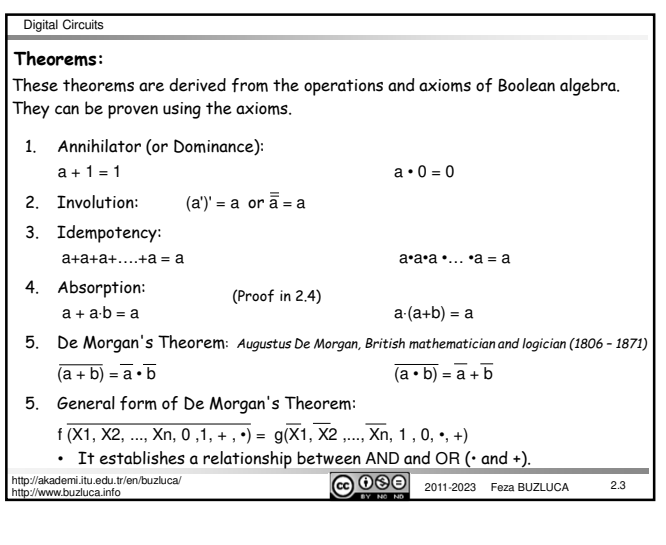

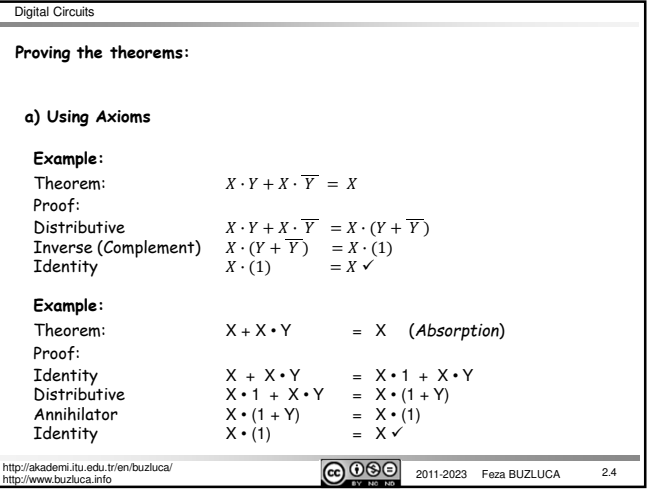

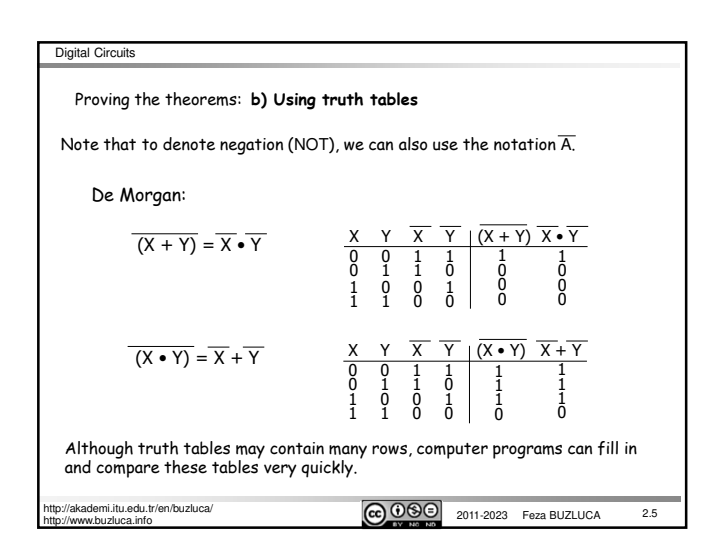

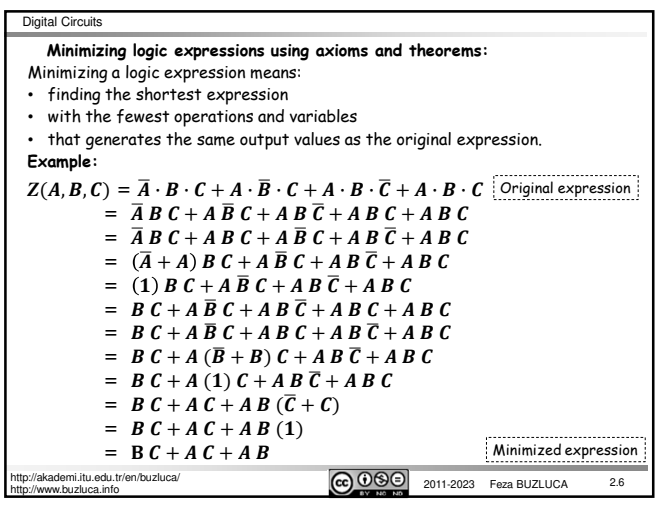

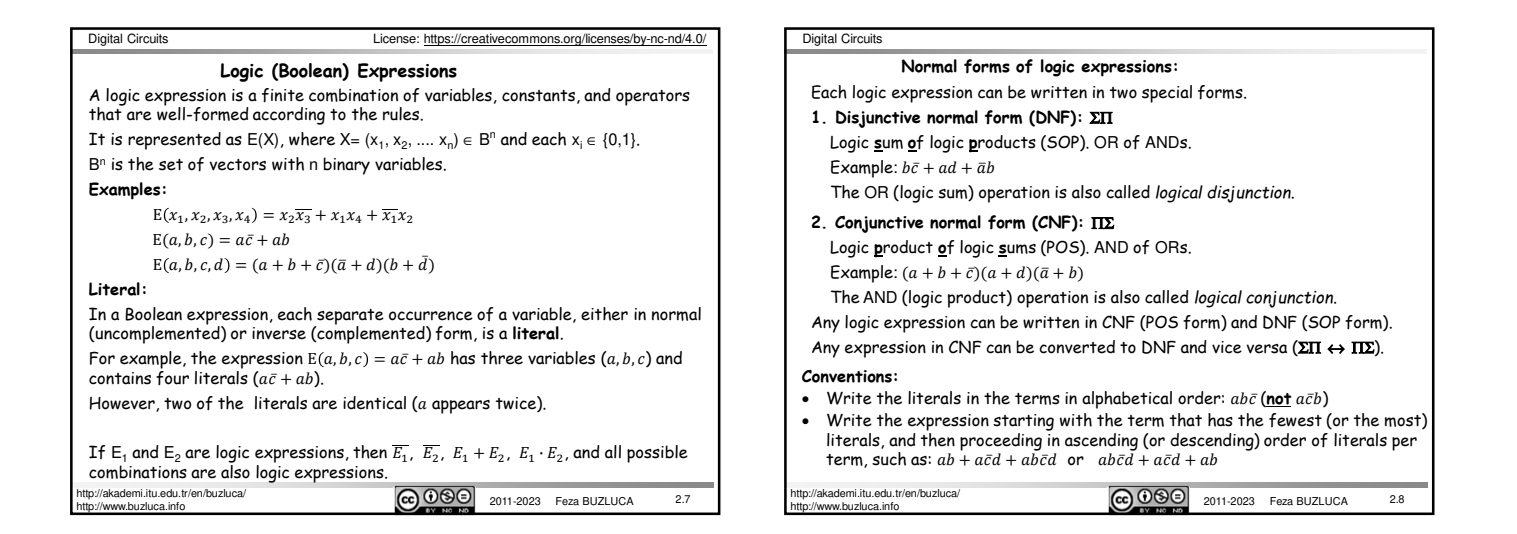

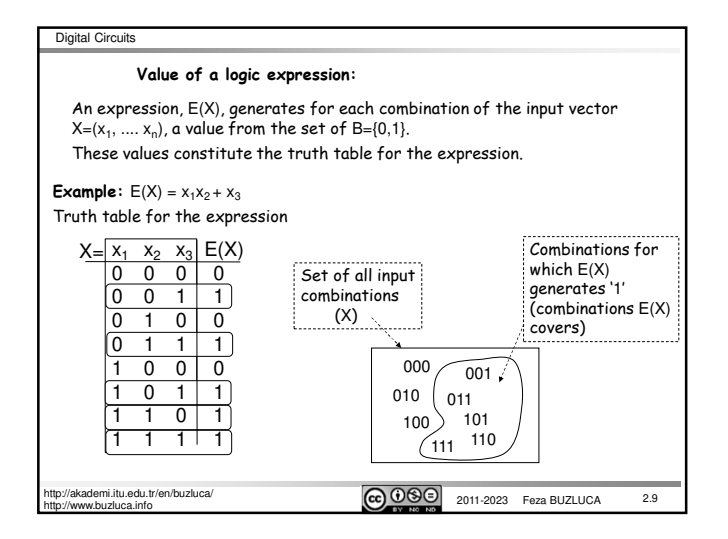

## 2.10 Digital Circuits i.itu.edu.tr/en/buzluca/<br>2011-2023 Feza BUZLUCA http://www.buzluca.info The axioms and theorems of Boolean algebra defined for binary values are also valid for expressions due to the closure property. Remember: According to the closure property, the value generated by an expression E is a binary value, i.e.,  $E(X) \in B = \{0,1\}$ **Examples:**  $E(a, b, c, d) = b\overline{c} + ad + \overline{a}b$ **Identity:**  $E(X) + 0 = E(X)$   $E(X) \cdot 1 = E(X)$  $E(a, b, c, d) + 0 = (b\bar{c} + ad + \bar{a}b) + 0 = b\bar{c} + ad + (\bar{a} + 0)(b + 0)$  $= b\overline{c} + ad + \overline{a}b = E(a, b, c, d)$ ----------------------------------------------------------------------------------------------------  $E(a, b, c, d) \cdot 1 = (b\bar{c} + ad + \bar{a}b) \cdot 1 = b\bar{c}1 + ad1 + \bar{a}b1$  $= b\overline{c} + ad + \overline{a}b = E(a, b, c, d)$ **Annihilator (or Dominance):**  $E(X) + 1 = 1$   $E(X) \cdot 0 = 0$  $E(a, b, c, d) + 1 = (b\overline{c} + ad + \overline{a}b) + 1 = 1$ ----------------------------------------------------------------------------------------------------  $E(a, b, c, d) \cdot 0 = (b\overline{c} + ad + \overline{a}b) \cdot 0 = 0$ **Applying axioms and theorems to expressions**

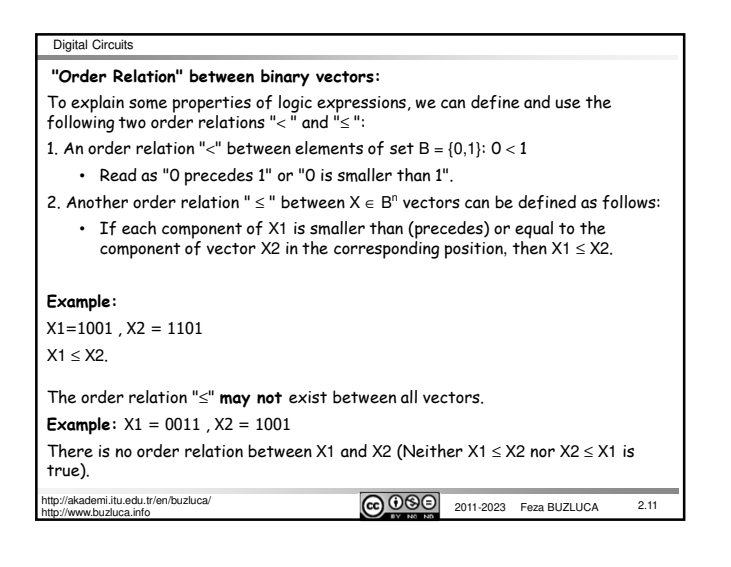

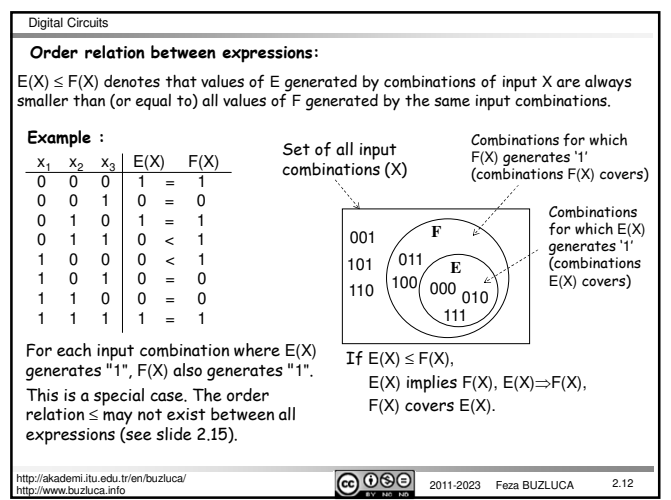

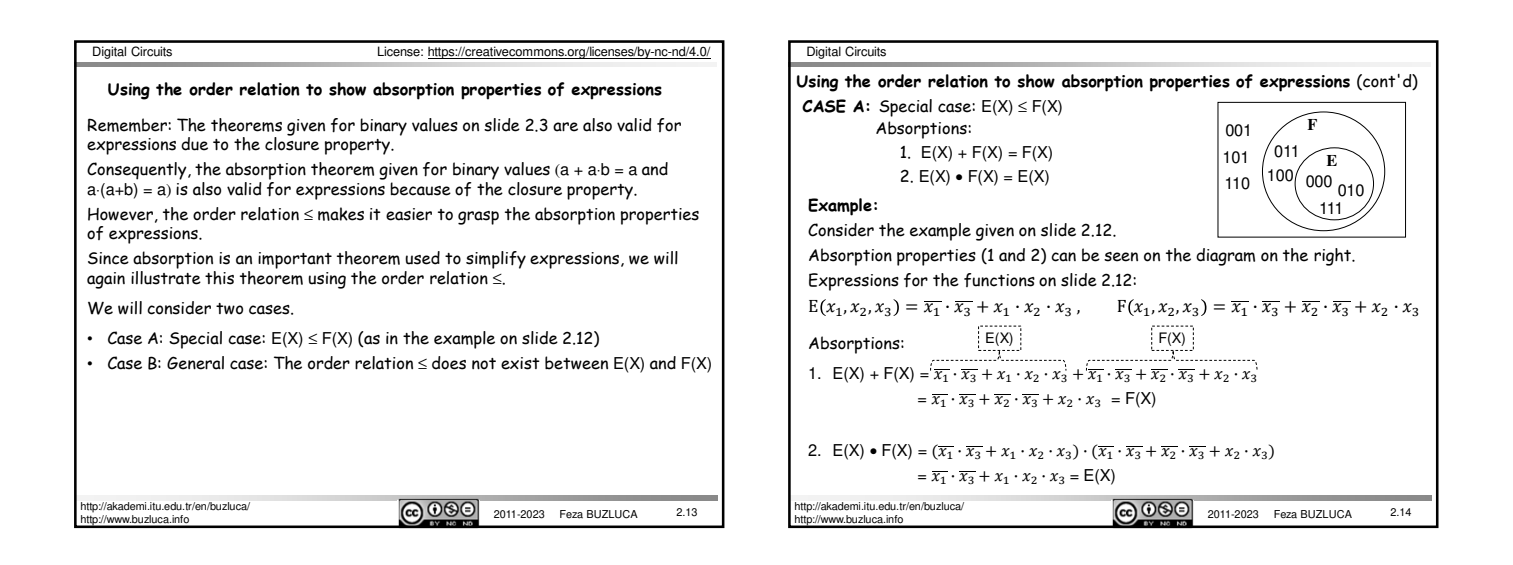

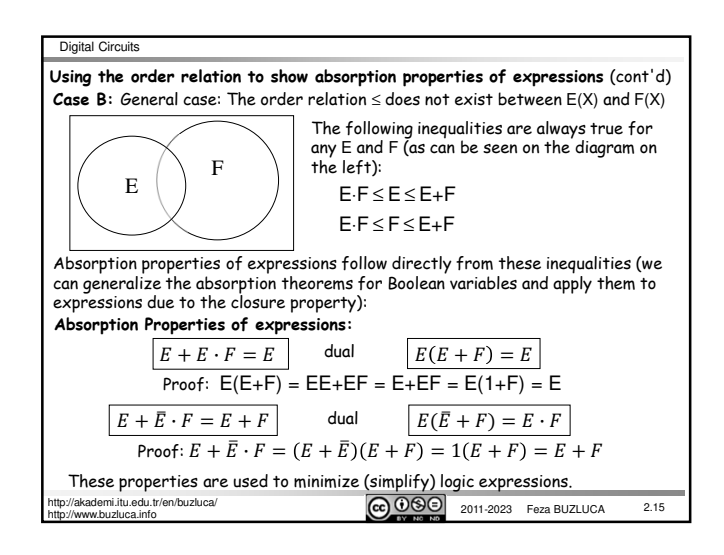

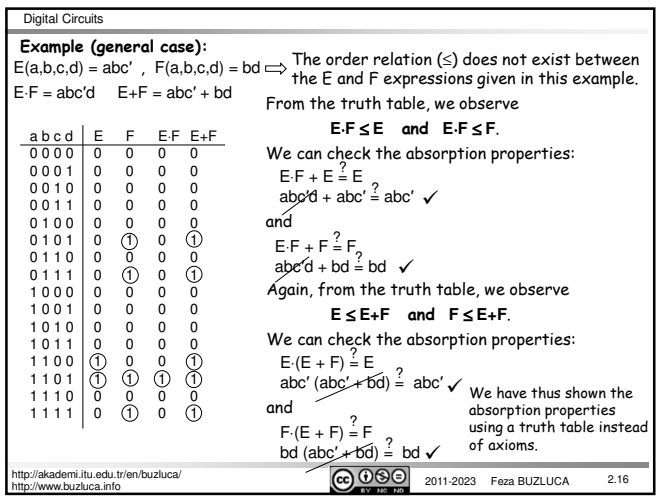

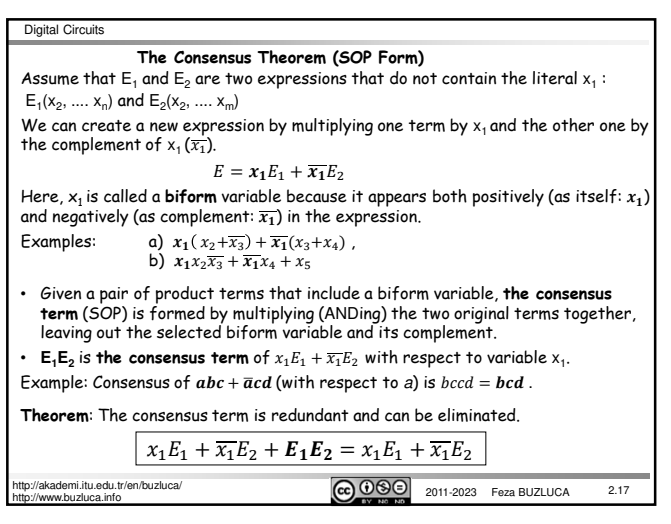

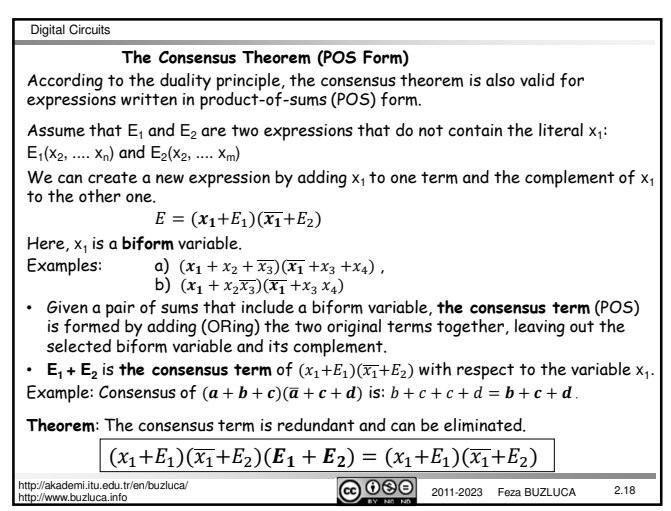

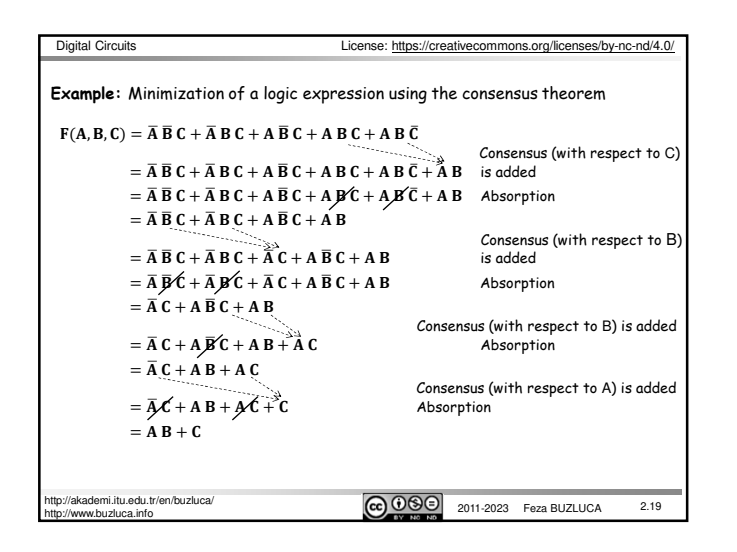

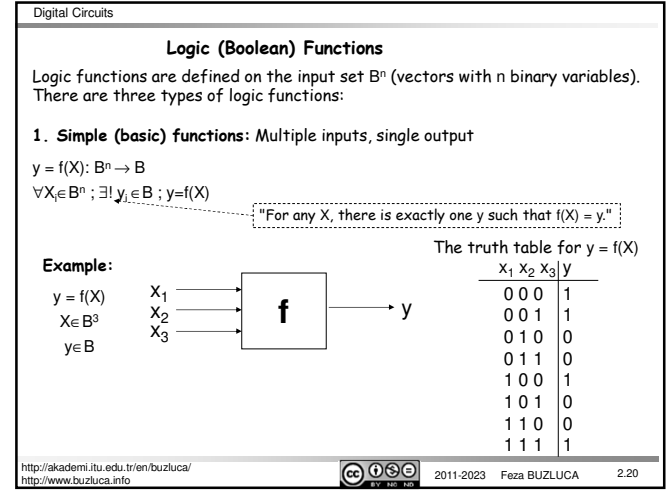

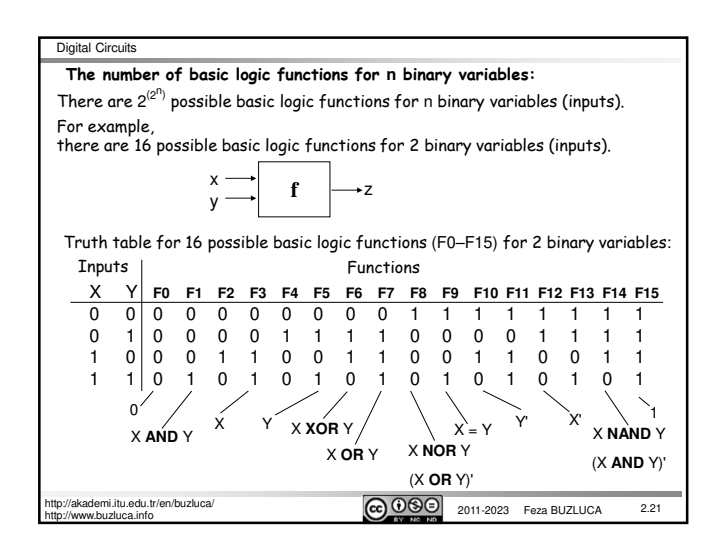

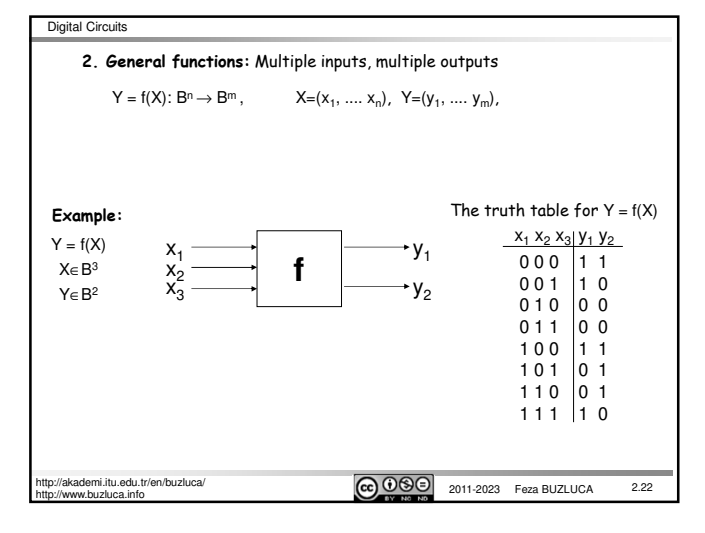

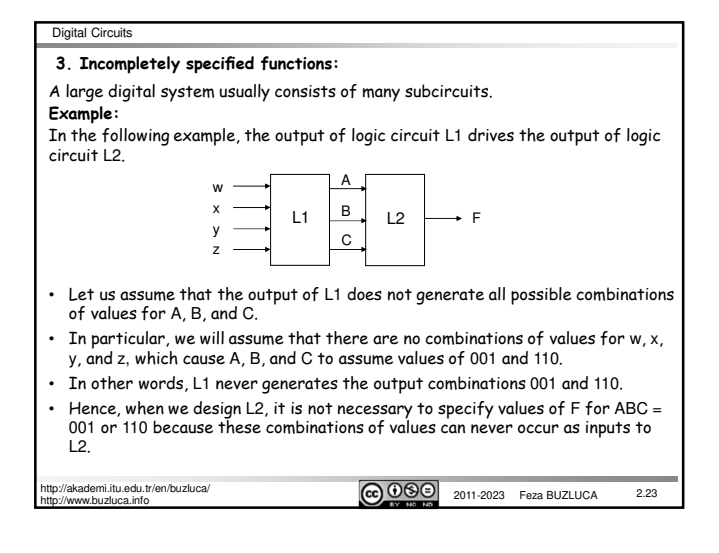

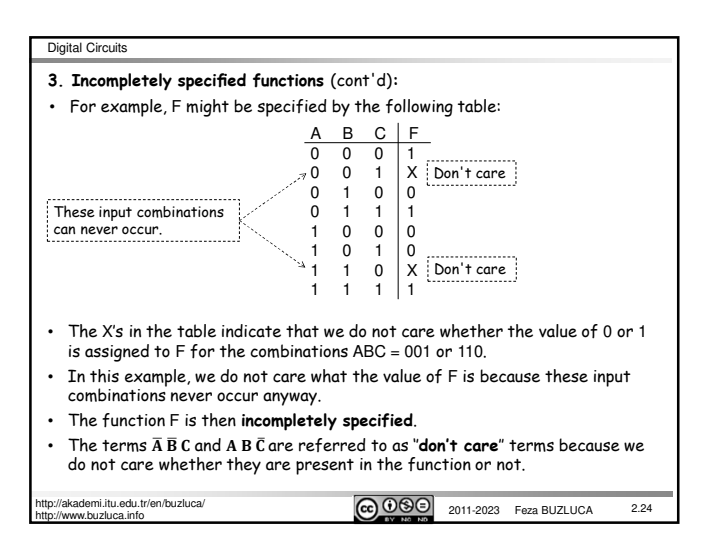

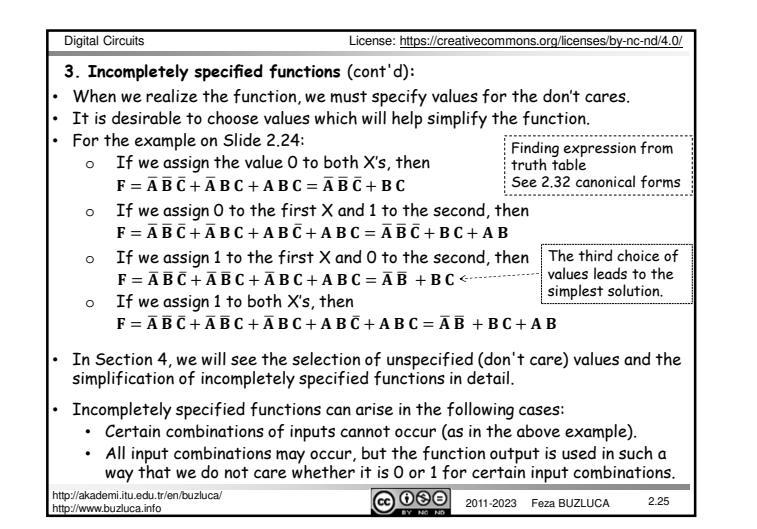

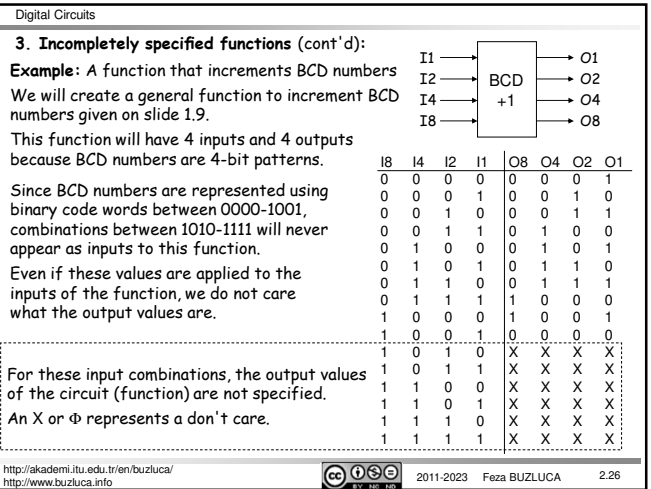

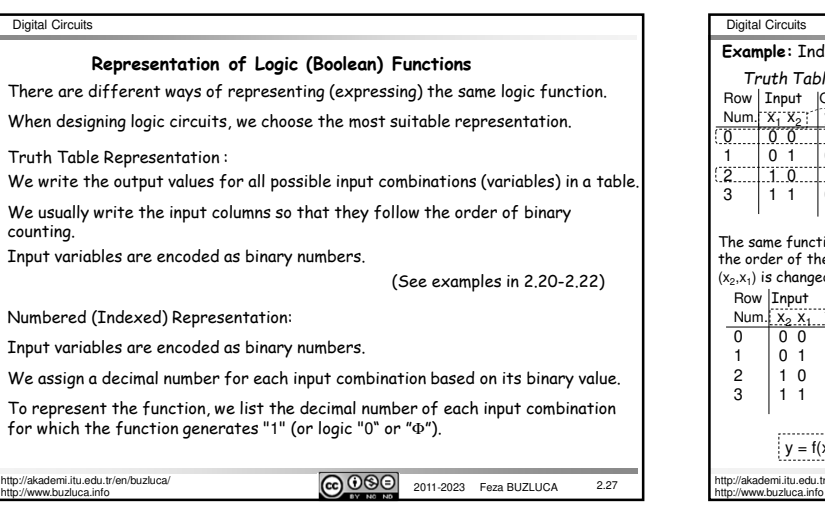

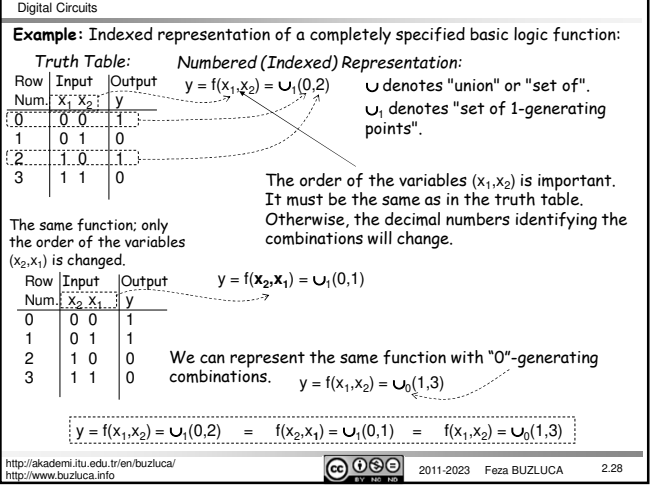

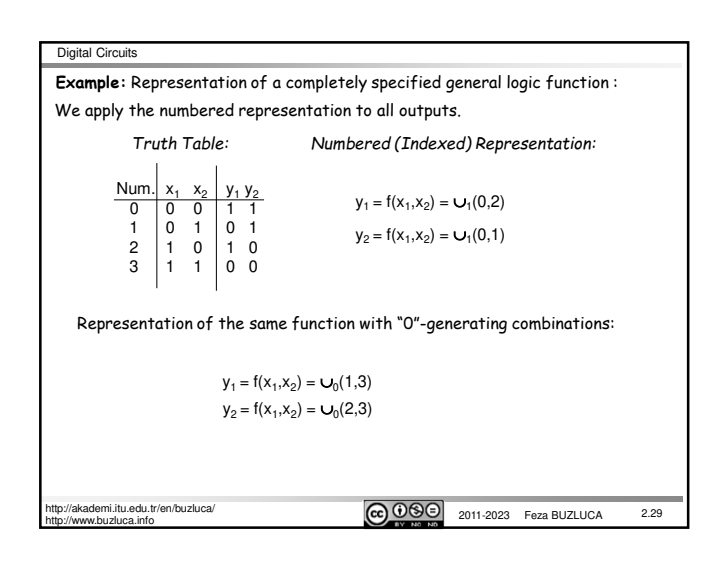

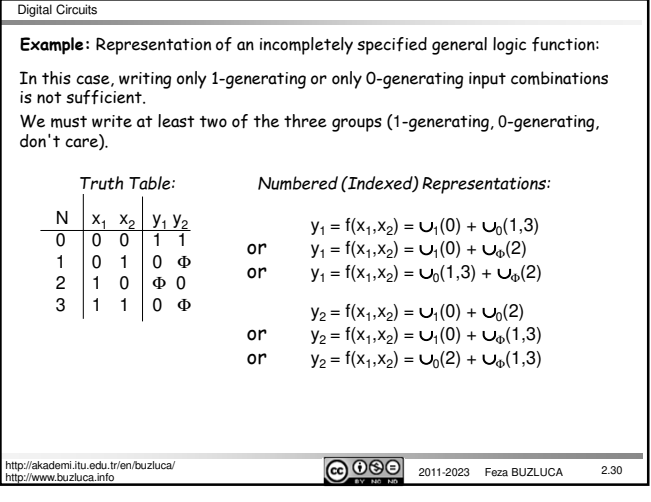

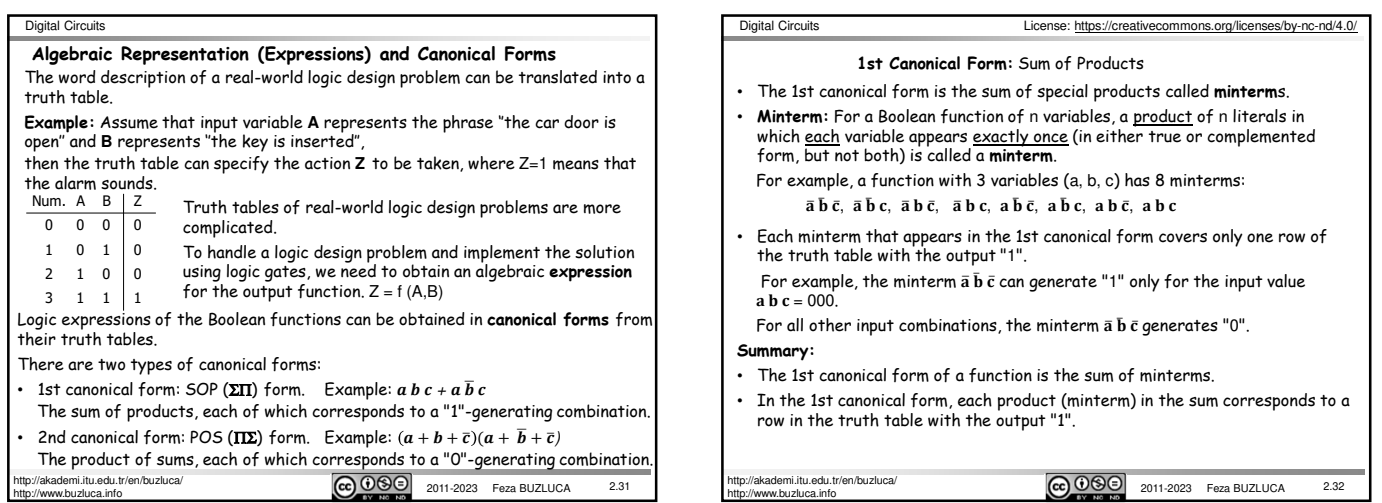

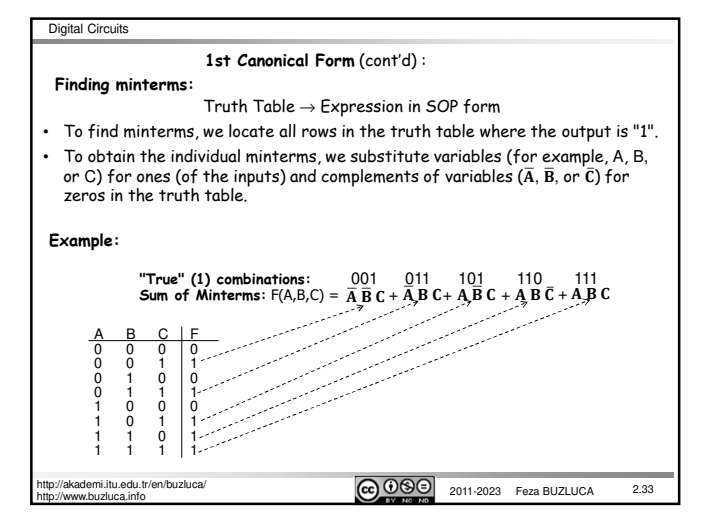

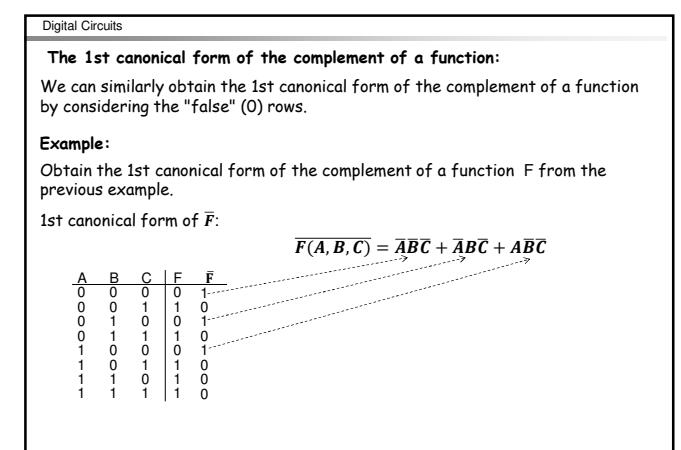

http://akademi.itu.edu.tr/en/buzluca/<br>http://www.buzluca.info http://www.buzluca.info http://www.buzluca.info

y/www.buzluca.info

2.34

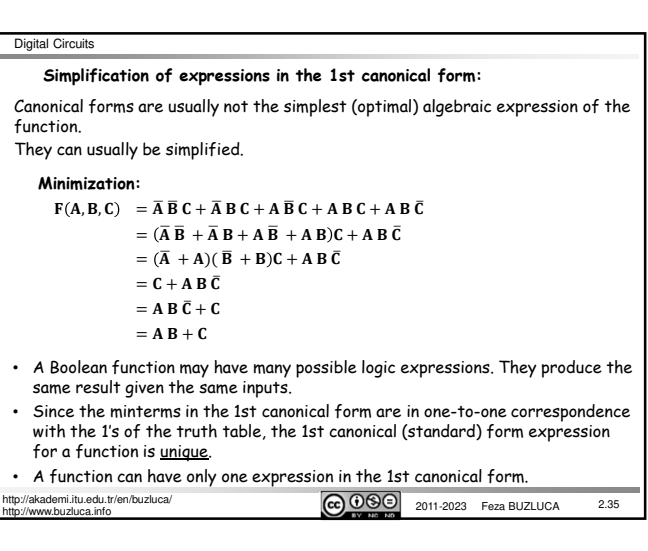

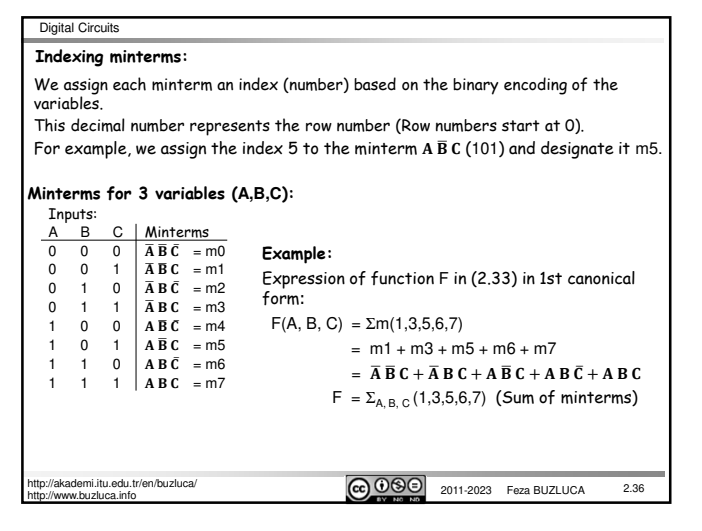

## Digital Circuits

## **2nd Canonical Form:** Product of Sums

- The 2nd canonical form is the product of special sum terms called **maxterm**s. Maxterm: For a Boolean function of n variables, a sum of n literals in which each variable appears exactly once (in either true or complemented form, but not both) is called a **maxterm**.
- For example, a function with 3 variables (a, b, c) has 8 maxterms:
- $a + b + c$ ,  $a + b + \bar{c}$ ,  $a + \bar{b} + c$ ,  $a + \bar{b} + \bar{c}$ ,  $\bar{a} + b + c$ ,  $\bar{a} + b + \bar{c}$ ,  $\bar{a} + \bar{b} + c$ ,  $\bar{a} + \bar{b} + \bar{c}$ • Each maxterm has a value of "0" for exactly **one** combination of values for the input variables and "1" for all other combinations. For example, the maxterm  $a + b + c$  can generate "0" only for the input value  $\overline{a}$  b  $\overline{c}$  =000. For all other input combinations, the maxterm  $a + b + c$  generates "1".

## **Summary:**

- The 2nd canonical form of a function is the product of maxterms. • In the 2nd canonical form, each sum term (maxterm) in the product
- corresponds to a row in the truth table with the output "0".

http://www.buzluca.info

/akademi.itu.edu.tr/en/buzluca/<br>https://akademi.itu.edu.tr/en/buzluca/<br>http://akademi.itu.edu.tr/en/buzluca/

 $\frac{1}{2.37}$ 

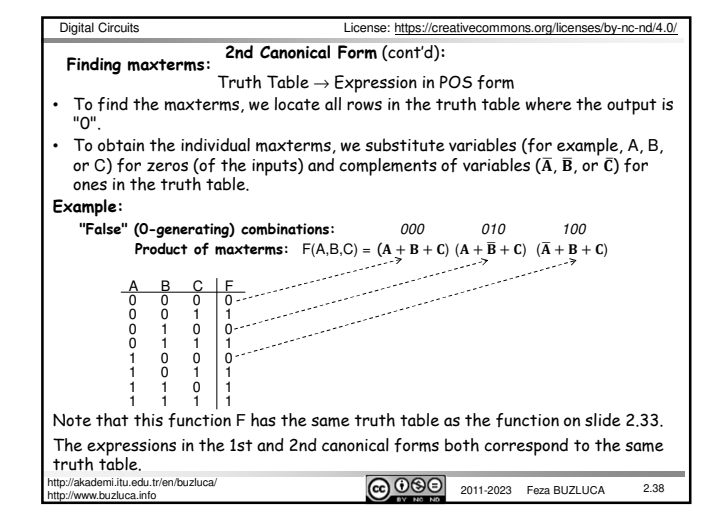

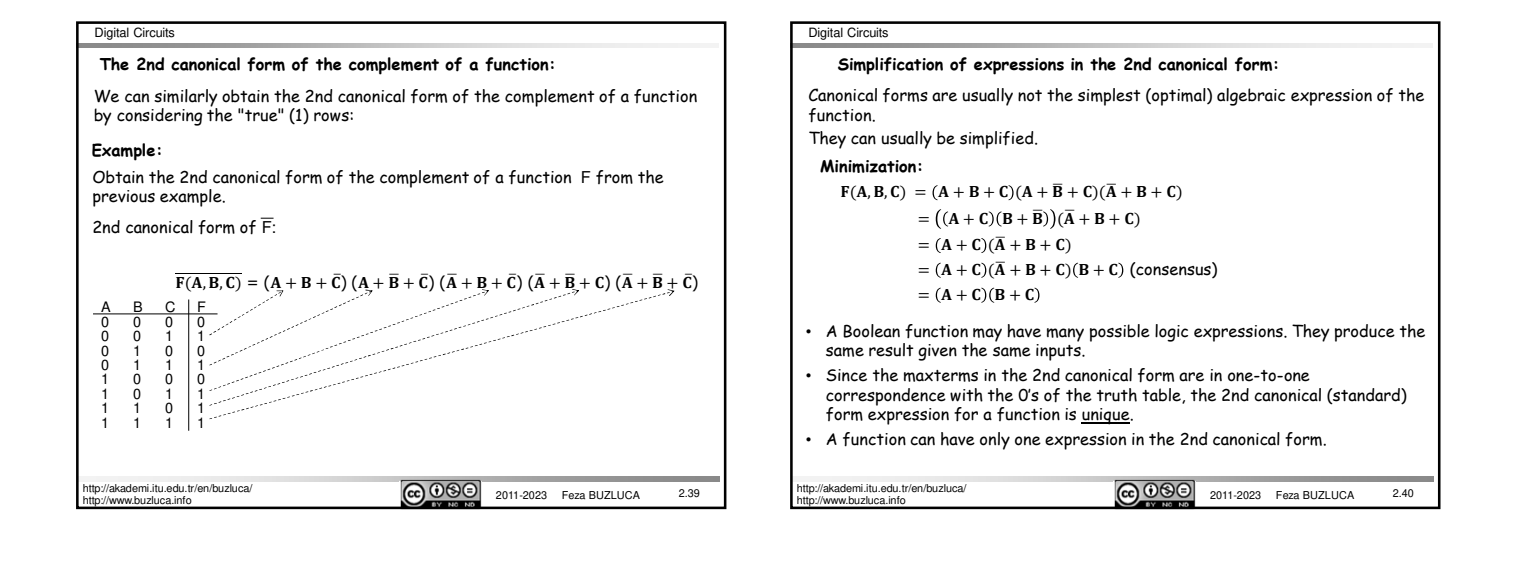

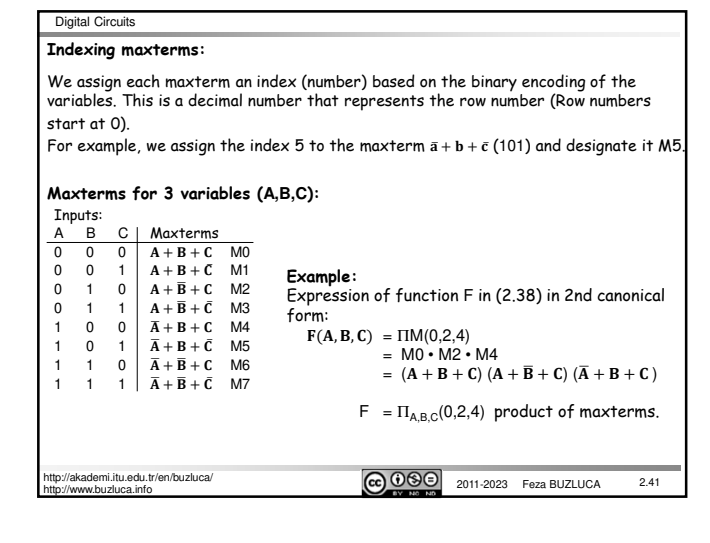

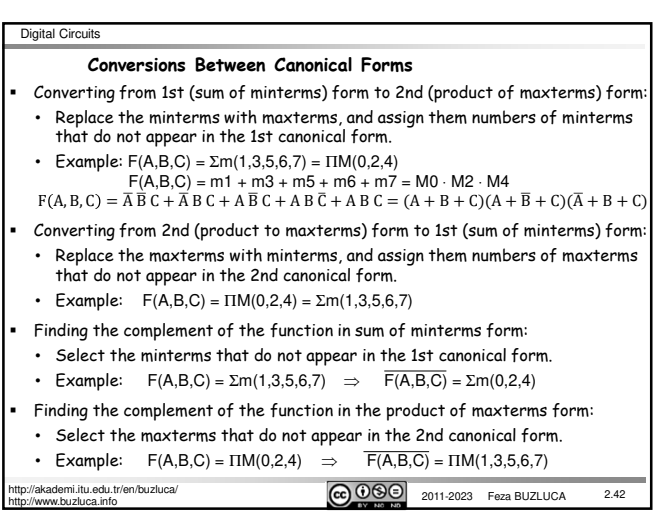

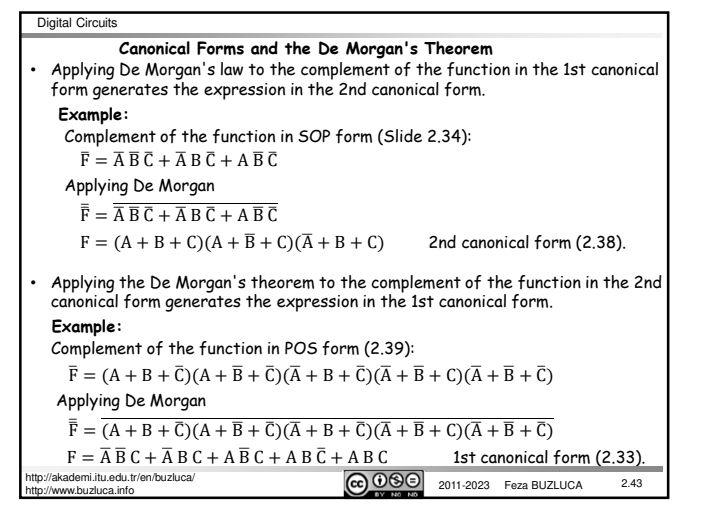

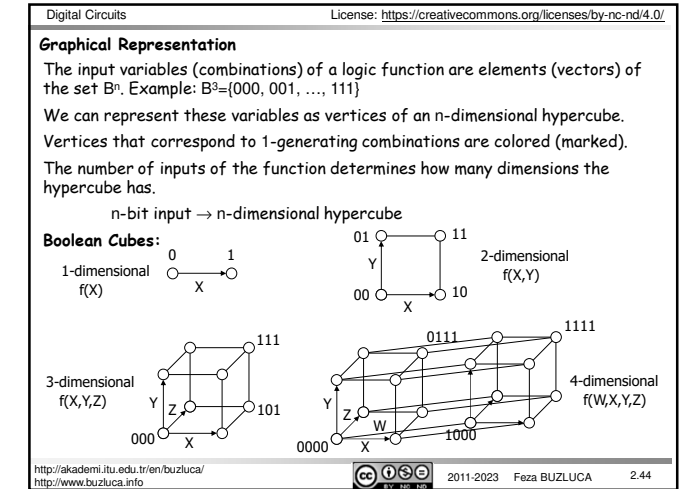

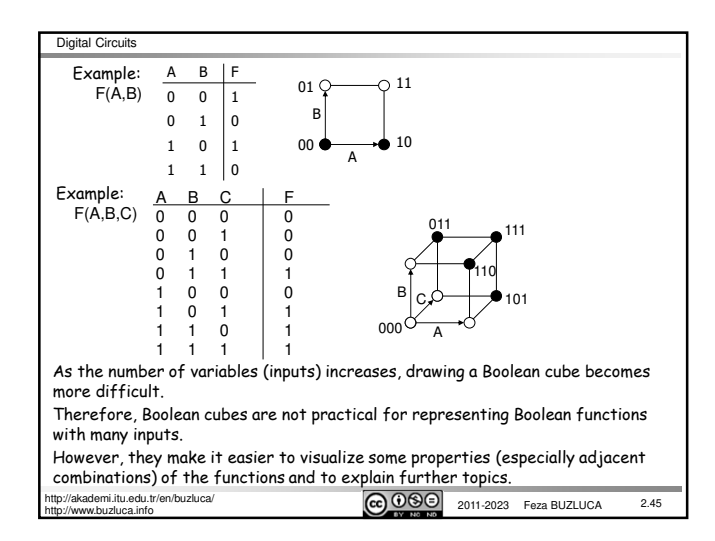

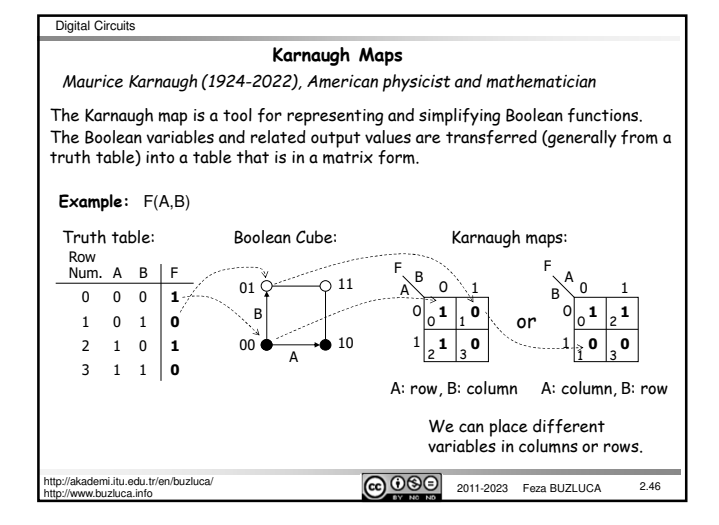

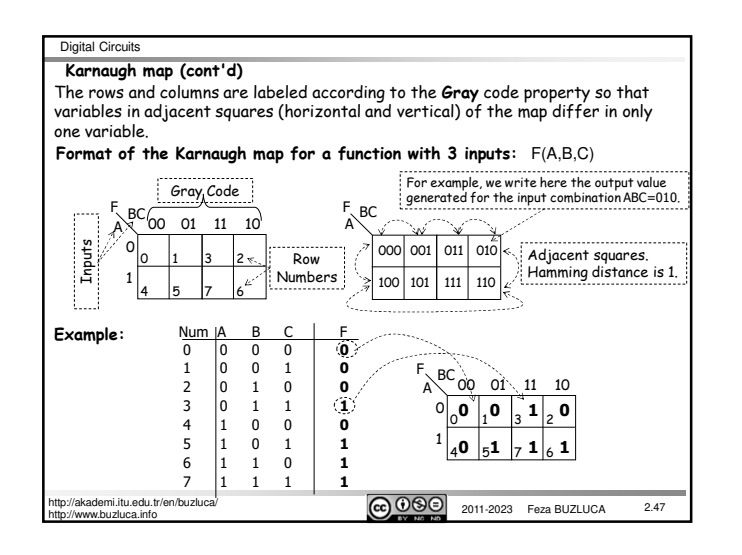

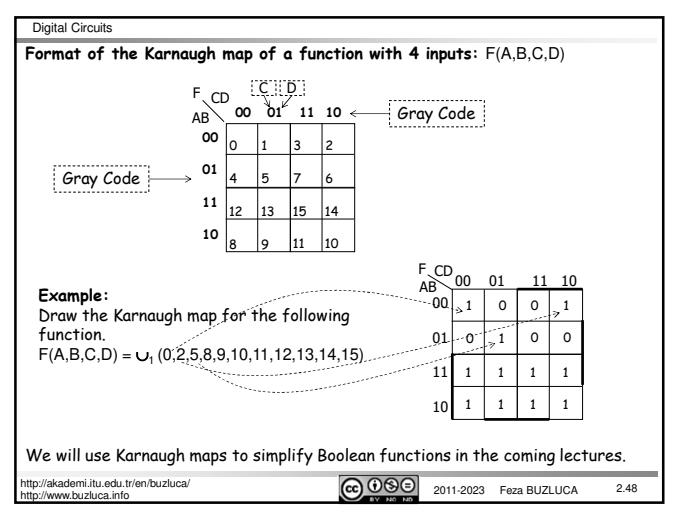